УПРАВЛЕНИЕ ОБРАЗОВАНИЯ АДМИНИСТРАЦИИ КОНСТАНТИНОВСКОГО РАЙОНА АМУРСКОЙ ОБЛАСТИ МУНИЦИПАЛЬНОЕ ОБЩЕОБРАЗОВАТЕЛЬНОЕ УЧРЕЖДЕНИЕ НОВОТРОИЦКАЯ ОСНОВНАЯ ОБЩЕОБРАЗОВАТЕЛЬНАЯ ШКОЛА

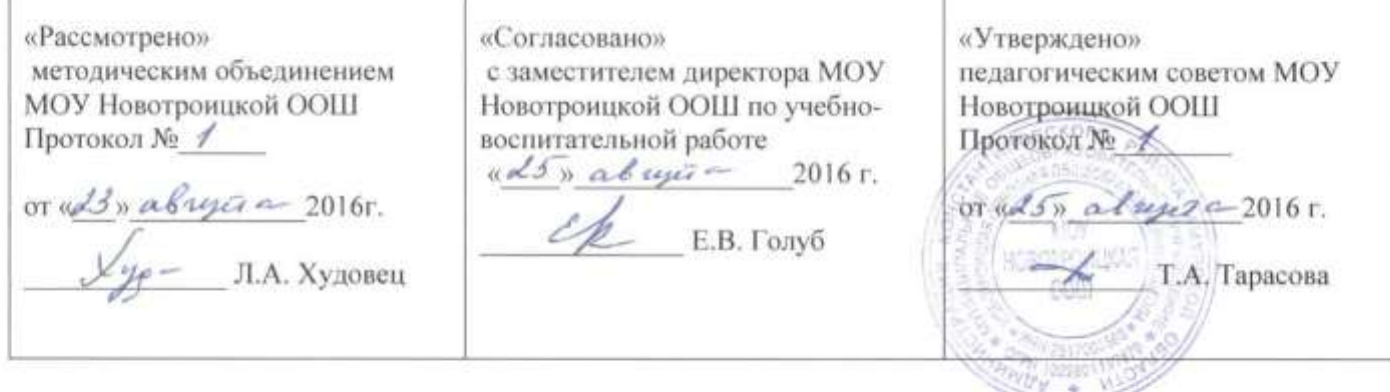

Рабочая программа учебного предмета «Информатика» 5 класс Базовый уровень основное общее образование

на 2016 - 2017 учебный год

Учитель: Скурвидас Константин Сергеевич

# ПОЯСНИТЕЛЬНАЯ ЗАПИСКА

Рабочая программа разработана на основе следующих документов: Федерального закона Российской Федерации от 29 декабря 2012 г. N 273 - ФЗ «Об образовании в Российской Федерации» глава 2 статья 12 пункт 7, статья 13.; Федерального компонента образовательного стандарта, утвержденного Министерством образования и науки РФ от 05.03.2004 г .№ 1089; Федерального базисного плана, утвержденного Министерством образования и науки РФ от 9.03 2004г №1312;Приказ Министерства образования и науки России от 31.03.2014 г. № 253 «Об утверждении федеральных перечней учебников, рекомендованных (допущенных) к использованию в образовательном процессе в образовательных учреждениях, реализующих образовательные программы общего образования и имеющих государственную аккредитацию, на 2014-2015 учебный год»;Локальный акт «Положение о структуре, порядке разработки и утверждения рабочих программ учебных курсов, предметов, дисциплин (модулей) МОУ Новотроицкой ООШ, реализующего образовательные программы общего образования»; базисного плана МОУ Новотроицкой ООШ; примерной Программы общеобразовательных учреждений по информатике, авторской программой Л.Л. Босовой, А.Ю. Босовой (М.: БИНОМ. Лаборатория знаний, 2014) и ориентирована на работу по учебно-методическому комплекту:

- 1. Босова, Л.Л. Информатика: учеб. для 5 класса [Текст] / Л.Л. Босова, А.Ю. Босова. – 2-е изд., испр. – М. : БИНОМ. Лаборатория знаний, 2014.
- 2. Босова, Л.Л. Информатика [Текст] : рабоч. тетрадь для 5 класса / Л.Л. Босова, А.Ю. Босова. – М. : БИНОМ. Лаборатория знаний, 2014.
- 3. Босова, Л.Л. Информатика. Программа для основной школы. 5-6 классы. 7-9 классы [Текст] / Л.Л. Босова, А.Ю. Босова. – М. : БИНОМ. Лаборатория знаний, 2014.
- 4. Босова, Л.Л. Информатика. 5-6 классы [Текст]: метод. Пособие. М. : БИНОМ. Лаборатория знаний, 2014.
- 5. Босова, Л.Л. Электронное приложение к учебнику «Информатика. 5 класс» [Электронный ресурс] / Л.Л. Босова, А.Ю. Босова. – Режим доступа:<http://www.metodist.lbz.ru/authors/informatika/3/eor5.php>

Специфика предмета «Информатика» состоит в том, что знакомство современных школьников с компьютером и средствами ИКТ происходит не только на уроках, но и вне учебной деятельности.

# ОБЩАЯ ХАРАКТЕРИСТИКА УЧЕБНОГО ПРЕДМЕТА

Информатика – это естественно-научная дисциплина о закономерностях протекания информационных процессов в системах различной природы, а также методах и средствах их автоматизации.

Положения, которые рассматривает информатика, служат основой создания и использования информационных и коммуникационных технологий. Курс информатики вместе с математикой, физикой, химией, биологией закладывает основы естественно-научного мировоззрения. Благодаря большому количеству междисциплинарных связей способы деятельности, освоенные уроках информатики, находят применения как в рамках образовательного процесса при изучении других предметных областей, так и в иных жизненных ситуациях, ориентированы на формирование метапредметных и личностных результатов.

В содержании курса информатики основной школы целесообразно сделать акцент на изучении фундаментальных основ предмета, формировании информационной культуры, развитии алгоритмического мышления.

Курс информатики основной школы является частью непрерывного курса информатики, который включает в себя также пропедевтический курс в начальной школе и обучение информатике в старших классах (на базовом или профильном уровне). В настоящей программе учтено, что сегодня в соответствии с федеральным государственным стандартом начального образования учащиеся к концу начальной школа должны обладать ИКТкомпетентностью, достаточной для дальнейшего обучения. Далее, в основной школе, начиная с 5 класса они закрепляют полученные технические навыки и развивают их в рамках применения при изучении всех предметов. Курс информатики основной школы опирается на опыт постоянного применения ИКТ, уже имеющийся у учащихся, дает теоритическое осмысление, интерпретацию и обобщение этого опыта.

Для осуществления образовательного процесса используются *элементы* следующих педагогических технологий:

- Традиционное обучение;
- Развивающее обучение;
- Личностно-ориентированное обучение;
- Дифференцированное обучение;
- Дидактические игры;
- Проблемное обучение;
- Педагогики сотрудничества.

В основу педагогического процесса заложены следующие *формы организации учебной деятельности*:

- Комбинированный урок;
- Урок-лекция;
- Урок-демонстрация;
- Урок-практикум;
- Творческая лаборатория;
- Урок-игра;
- Урок-консультация.

На большей части учебных занятий используется самостоятельная интеллектуальная и практическая деятельность учащихся, в сочетании с фронтальной, групповой, индивидуальной *формой работы школьников*.

Повышению качества обучения в значительной степени способствует правильная организация проверки, учета и контроля знаний учащихся. По предмету «Информатика и ИКТ» предусмотрена промежуточная аттестация в виде рубежной и завершающей, а также итоговая аттестация.

## *Формы рубежной и завершающей аттестации*:

- 1. Тематические зачеты;
- 2. Тематическое бумажное или компьютерное тестирование;
- 3. Диктанты по информатике;
- 4. Решение задач;
- 5. Устный ответ, с использованием иллюстративного материала;
- 6. Письменный ответ по индивидуальным карточкам-заданиям;
- 7. Итоговые контрольные работы;
- 8. Индивидуальные работы учащихся (доклады, рефераты, мультимедийные проекты).

# ЦЕЛИ И ЗАДАЧИ КУРСА

**Цель курса** – развитие общеучебных умений и навыков на основе средств и методов информатики и ИКТ, в том числе овладение умениями работать с различными видами информации, самостоятельно планировать и осуществлять индивидуальную и коллективную информационную деятельность, представлять и оценивать ее результаты; целенаправленное формирование таких общеучебных понятий, как «объект», «система», «модель», «алгоритм» и др.; воспитание ответственного и избирательного отношения к информации; развитие познавательных, интеллектуальных и творческих способностей учащихся.

## **Задачи:**

- показать учащимся роль информации и информационных процессов в их жизни и в окружающем мире;
- показать роль средств информационных и коммуникационных технологий в информационной деятельности человека;
- включить в учебный процесс содержание, направленное на формирование у учащихся основных общеучебных умений информационно-логического характера: анализ объектов и ситуаций; синтез как составление целого из частей и самостоятельное достраивание недостающих компонентов; выбор оснований и критериев для сравнения, сериации, классификации объектов; обобщение и сравнение данных; подведение под понятие; выведение следствий; установление причинно-следственных связей; построение логических цепочек рассуждений;
- создать условия для овладения основными универсальными умениями информационного характера (постановка и формулирование проблемы; поиск и выделение необходимой информации, применение методов информационного поиска; структурирование и визуализация информации; выбор наиболее эффективных способов решения задач в зависимости от конкретных условий; самостоятельное создание алгоритмов деятельности при решении проблем творческого и поискового характера);
- организовать в виртуальных лабораториях работу, направленную на овладение первичными навыками исследовательской деятельности, получение опыта принятия решений и управления объектами с помощью составленных для них алгоритмов;
- организовать компьютерный практикум, ориентированный на формирование широкого спектра умений использования средств ИКТ для сбора, хранения, преобразования и передачи различных видов информации; овладение способами и методами освоения новых инструментальных средств; формирование умений и навыков самостоятельной работы; стремление использовать полученные знания в процессе обучения другим предметам и в жизни;
- создать условия для овладения основами продуктивного взаимодействия и сотрудничества со сверстниками и взрослыми:

умения правильно, четко и однозначно формулировать мысль в понятной для собеседника форме; умения выступать перед аудиторией, представляя ей результаты своей работы при помощи средств ИКТ.

# ИЗМЕНЕНИЯ, ВНЕСЕННЫЕ В РАБОЧУЮ ПРОГРАММУ И ИХ ОБОСНОВАНИЯ

 Авторская программа, рассчитана на 33 часа, предусматривает 2 часа резерва. Можно предложить ученикам выполнить следующие работы по собственному замыслу:

- 1. Создать в текстовом процессоре текстовый документ "Чему я научился на уроках информатики".
- 2. Создать рисунок в графическом редакторе.
- 3. Создать средствами текстового процессора и графического редактора комбинированный документ.
- 4. Создать анимацию на свободную тему.
- 5. Создать презентацию "История письменности".

На последнем уроке эти работы можно продемонстрировать, распечатать и вывесить для всеобщего обозрения.

**Программа ориентирована** на усвоение обязательного минимума информационного образования, позволяет работать без перегрузок в классе с детьми разного уровня обучения и интереса к информатике.

Рабочая программа конкретизирует содержание предметных тем образовательного стандарта и дает примерное распределение учебных часов по разделам курса. Данная программа содержит все темы, включенные в федеральный компонент содержания образования.

# ОБОСНОВАНИЕ ВЫБОРА ПРИМЕРНОЙ АВТОРСКОЙ ПРОГРАММЫ И УМК:

Пропедевтический курс Л.Л. Босовой, А.Ю. Босовой выбран потому, что позволяет сформировать у школьников представления об информационной деятельности человека и информационной этике как основах современного информационного общества.

Содержание учебников соответствует федеральному компоненту государственного образовательного стандарта общего образования (2004 г.).

# ОСОБЕННОСТИ РЕГИОНА

Развитие системы образования базируется на прогнозах потребностей экономики региона и ориентируется на изменение демографической ситуации, учитывая законы развития общества. Дальний восток – зона опережающего развития. Государственная политика направлена на создание условий для сотрудничества между нациями и народностями в сфере

экономики, искусства, здравоохранения, торговли и т.д. Внедрение нано – технологий напрямую связано с компьютеризацией и интернет ресурсами. Поэтому знания информатики необходимы во всех общественных сферах. Социальный заказ государства – высокие квалифицированные специалисты со знанием информационных технологий.

Особенности образовательной организации: Наша сельская школа малокомплектная, является культурным центром села. Усвоение базового уровня Информатики по данной программе позволяет учащимся 5 – 9 классов продолжить обучение в старших классах и других образовательных организациях.

# ОСОБЕННОСТИ КЛАССА, В КОТОРОМ БУДЕТ РЕАЛИЗОВАН ДАННЫЙ УЧЕБНЫЙ КУРС:

# ОПИСАНИЕ МЕСТА УЧЕБНОГО ПРЕДМЕТА В УЧЕБНОМ ПЛАНЕ

Информатика изучается в 5 классе основной школы, за счет часов части базисного учебного плана, формируемая участниками образовательного процесса. Рабочая программа рассчитана на 35 часов в год (1 час в неделю), которой предусмотрено проведение 4 контрольных работ, 18 практических работ.

## СОДЕРЖАНИЕ УЧЕБНОГО ПРЕДМЕТА

## **Информация вокруг нас.**

Информация и информатика. Как человек получает информацию. Виды информации по способу получения.

Хранение информации. Память человека и человечества. Носители информации.

Передача информации. Источник, канал, приемник. Примеры передачи информации. Электронная почта.

Код. Кодирование информации. Способы кодирования информации. Метод координат.

Формы представления информации. Текст как форма представления информации. Табличная форма представление информации. Наглядные формы представления информации.

Обработка информации. Разнообразие задач обработки информации. Изменения формы представления информации. Систематизация информации. Поиск информации. Получение новой информации. Преобразование информации по заданным правилам. Черные ящики. Преобразование информации путем рассуждений. Разработка плана действий и его запись. Задачи на переливание. Задачи на переправы.

# **Информационные технологии.**

Компьютер – универсальная машина для работы с информацией. Техника безопасности и организация рабочего места.

Основные устройства компьютера, в том числе устройства для ввода информации (текста, звука, изображения) в компьютер.

Компьютерные объекты. Программы и документы. Файлы и папки. Основные правила именования файлов.

Элементы пользовательского интерфейса: рабочий стол; панель задач. Мышь, указатель мыши, действия с мышью. Управление компьютером с помощью мыши. Компьютерные меню. Главное меню. Запуск программ. Окно программы и его компоненты. Диалоговые окна. Главное меню. Запуск программ. Окно программы и его компоненты. Диалоговые окна. Основные элементы управления, имеющиеся в диалоговых окнах.

Ввод информации в память компьютера. Клавиатура. Группы клавиш. Основная позиция пальцев на клавиатуре.

Текстовый редактор. Правила ввода текста. Слово. Предложение, абзац. Примеры редактирования (вставка, удаление, замена символов). Фрагмент. Перемещение и удаление фрагментов. Буфер обмена. Копирование фрагментов. Проверка правописания. Расстановка переносов. Форматирование символов (шрифт, размер, начертание, цвет). Форматирование абзацев (выравнивание, отступ первой строки, междустрочный интервал и др.). создание и форматирование списков. Вставка в документ таблицы, ее форматирование и заполнение данными.

Компьютерная графика. Простейший графический редактор. Инструменты графического редактора. Инструменты создание простейших графических объектов. Исправление ошибок и внесение изменений. Работа с фрагментами: удаление, перемещение, копирование. Преобразование фрагментов. Устройства ввода графической информации.

Мультимедийная презентация. Описание последовательно развивающихся событий (сюжет). Анимация. Возможности настройки анимации в редакторе презентаций. Создание эффекта движения с помощью смены последовательности рисунков.

# **Информационное моделирование.**

Структура и правила оформления таблицы. Простые таблицы. Табличное решение логических задач. Диаграммы. Схемы.

# ПЛАНИРУЕМЫЕ РЕЗУЛЬТАТЫ ИЗУЧЕНИЯ ИНФОРМАТИКИ

# Личностные результаты:

- наличие представлений об информации важнейшем как  $\Omega$ стратегическом ресурсе развития личности, государства, общества;
- понимание роли информационных процессов в современном мире;
- владение первичными навыками анализа и критичной оценки получаемой информации;
- ответственное отношение к информации с учетом правовых и этических аспектов ее распространения;
- развитие чувства личной ответственности за качество окружающей информационной среды;
- способность увязать учебное содержание с собственным жизненным опытом, понять значимость подготовки в области информатики и ИКТ в условиях развития информационного общества;
- готовность  $\mathbf{K}$ повышению своего образовательного уровня  $\boldsymbol{\mathsf{M}}$ продолжению обучения с использованием средств и методов информатики и ИКТ;
- способность и готовность к общению  $\mathbf{M}$ сотрудничеству  $\overline{c}$ сверстниками и взрослыми в процессе образовательной, общественнополезной, учебно-исследовательской, творческой деятельности;
- способность и готовность к принятию ценностей здорового образа жизни за счет знания основных гимнастических, эргономических и технических условий безопасной эксплуатации средств ИКТ.

# Метапредметные результаты:

- владение общепредметными понятиями «информация», «объект» и т.д.;
- владение информационно-логическими умениями: определять понятия, создавать обобщения, устанавливать аналогии, классифицировать, самостоятельно выбирать основания и критерии для классификации, устанавливать причинно-следственные связи, строить логическое рассуждение, умозаключение (индивидуальное, дедуктивное и по аналогии) и делать выводы;
- владение умениями самостоятельно планировать пути достижения целей; соотносить свои действия с планируемыми результатами; осуществлять контроль своей деятельности; определять способы действий в рамках предложенных условий; корректировать свои действия в соответствии с изменяющейся ситуацией; оценивать правильность выполнения учебной задачи;
- владение основами самоконтроля, самооценки, принятия решений и осуществления осознанного выбора в учебной и познавательной деятельности;
- владение основными универсальными умениями информационного характера: постановка и формулирование проблемы; поиск и выделение необходимой информации; применение методов информационного поиска; структурирование и визуализация информации; выбор наиболее эффективных способов решения задач в зависимости от конкретных условий; самостоятельное создание алгоритмов деятельности при решении проблем творческого и поискового характера;
- владение информационным моделированием как основным методом приобретения знаний: умение преобразовывать объект из чувственной формы в пространственно-графическую или знаково-символическую модель; умение строить разнообразные информационные структуры для описания объектов; умение «читать» таблицы, графики, диаграммы, схемы и т.д., самостоятельно перекодировать информацию из одной знаковой системы в другую; умение выбирать форму представления информации в зависимости от стоящей задачи, проверять адекватность модели объекту и цели моделирования;
- ИКТ-компетентность широкий спектр умений и навыков использования средств информационных и коммуникационных технологий для сбора, хранения, преобразования и передачи различных видов информации, навыки создания личного информационного пространства.

## *Предметные результаты:*

### **Информация вокруг нас.**

*Учащийся научится:*

 понимать и правильно применять на бытовом уровне понятия «информация», «информационный объект»;

- приводить примеры передачи, хранения и обработки информации в деятельности человека, живой природе, обществе, технике;
- примеры древних и современных информационных • приводить носителей:
- классифицировать информацию по способам ее восприятия человеком, по формам представления на материальных носителях;
- кодировать и декодировать сообщения, используя простейшие коды;
- определять, информативно или нет некоторое сообщение, если известны способности конкретного субъекта к его восприятию.

Учащийся получит возможность:

- сформировать представление об информации как одном из основных понятий современной науки, об информационных процессах и их роли в современном мире;
- сформировать представление о способах кодирования информации;
- преобразовывать информацию по заданным правилам и путем рассуждений;
- научиться решать логические задачи на установление взаимного соответствия с использованием таблиц;
- приводить примеры единичных и общих понятий, отношений между ПОНЯТИЯМИ;
- для объектов окружающей действительности указывать их признаки свойства, действия, поведение, состояния;
- называть отношения, связывающие данный объект с другими;
- осуществлять деление заданного множества объектов на классы по заданному или самостоятельно выбранному признаку - основанию классификации;

## Информационные технологии.

Учащийся научится:

- определять устройства компьютера (основные и подключаемые) и выполняемые ими функции;
- различать программное и аппаратное обеспечение компьютера;
- запускать на выполнение программу, работать с ней, закрывать программу;
- создавать, переименовывать, перемещать, копировать и удалять файлы;
- работать с основными элементами пользовательского интерфейса: использовать меню, обращаться за справкой, работать с окнами (изменять размеры и перемещать окна, реагировать на диалоговые окна);
- вводить информацию в компьютер с помощью клавиатуры и мыши;
- выполнять арифметическое вычисления с помощью программы «Калькулятор»;
- применять текстовый редактор для набора, редактирования и форматирования простейших текстов на русском и иностранном языках;
- выделять, перемещать и удалять фрагменты текста;
- создавать тексты с повторяющимися фрагментами;
- использовать простые способы форматирования (выделение жирным шрифтом, курсивом, изменение величины шрифта) текстов;
- создавать и форматировать списки;
- создавать, форматировать и заполнять данными таблицы;
- создавать круговые и столбиковые диаграммы;
- применять простейший графический редактор для создания и редактирования простых рисунков;
- использовать основные примеры создания презентаций в редакторах презентаций;
- осуществлять поиск информации в сети Интернет с использованием простых запросов (по одному признаку);
- ориентироваться на интернет-сайтах (нажать указатель, вернуться, перейти на главную страницу);
- соблюдать требования к организации компьютерного рабочего места, требования безопасности и гигиены при работе со средствами ИКТ.

*Учащийся получит возможность:*

- овладеть приемами квалифицированного клавиатурного письма;
- научиться систематизировать (упорядочивать) файлы и папки;
- сформировать представление об основных возможностях графического интерфейса и правилах организации индивидуального информационного пространства;
- расширить знания о назначении и функциях программного обеспечения компьютера;
- приобрести опыта решения задач из разных сфер человеческой деятельности с применением средств информационных технологий;
- создавать объемные текстовые документы, включающие списки, таблицы, диаграммы, рисунки;
- осуществлять орфографический контроль в текстовом документе с помощью средств текстового процессора;
- оформлять текст в соответствии с заданными требованиями к шрифту, его начертанию, размеру и цвету, к выравниванию текста;
- видоизменять готовые графические изображения с помощью средств графического редактора;
- научиться создавать сложные графические объекты с повторяющимися и/или преобразованными фрагментами;
- научиться создавать на заданную тему мультимедийную презентацию с гиперссылками, слайды которой содержат тексты, звуки, графические изображения; демонстрировать презентацию на экране компьютера или с помощью проектора;
- научиться работать с электронной почтой (регистрировать почтовый ящик и пересылать сообщения);
- научиться сохранять для индивидуального пользования найденные в сети Интернет материалы;
- расширить представления об этих нормах работы с информационными объектами.

## **Информационное моделирование.**

*Учащийся научится:*

- «читать» простые таблицы, круговые и столбиковые диаграммы, схемы и др.:
- Перекодировать информацию из одной пространственно-графической знаково-символической формы в или другую,  $\overline{B}$ **TOM** числе использовать графическое представление (визуализацию) числовой информации;
- Строить простые информационные модели из различных предметных областей

Учащийся получит возможность:

- Познакомиться с правилами построения табличных моделей, схем, диаграмм;
- Выбирать форму представления данных (таблица, схема, диаграмма) в соответствии с поставленной задачей.

# Критерии и нормы оценки ЗУН обучающихся по информатике и информационным технологиям

1. Содержание  $\mathbf{M}$ объем материала, подлежащего проверке, определяется программой. При проверке усвоения материала необходимо выявлять полноту, прочность усвоения учащимися теории и умение применять ее на практике в знакомых и незнакомых ситуациях.

2. Основными формами проверки ЗУН учащихся по информатике являются письменная контрольная работа, самостоятельная работа на ЭВМ, тестирование, устный опрос и зачеты (в старших классах).

3. При оценке письменных и устных ответов учитель в первую очередь учитывает показанные учащимися знания и умения. Оценка зависит также от наличия и характера погрешностей, допущенных учащимися. Среди погрешностей выделяются ошибки и недочеты. Погрешность считается ошибкой, если она свидетельствует о том, что ученик не овладел основными знаниями и (или) умениями, указанными в программе.

 $K$ нелочетам **ОТНОСЯТСЯ** погрешности, свидетельствующие  $\Omega$ недостаточно полном или недостаточно прочном усвоении основных знаний и умений или об отсутствии знаний, не считающихся в программе основными. Недочетами также считаются: погрешности, которые не привели к искажению смысла полученного учеником задания или способа его выполнения, например, неаккуратная запись, небрежное выполнение блоксхемы и т. п.

4. Задания для устного и письменного опроса учащихся состоят из теоретических вопросов и задач.

Ответ за теоретический вопрос считается безупречным, если по своему содержанию полностью соответствует вопросу, содержит все необходимые теоретические факты и обоснованные выводы, а его изложение и письменная запись математически  $\overline{M}$ логически грамотны  $\mathbf{M}$ отличаются последовательностью и аккуратностью.

Решение задач считается безупречным, если правильно выбран способ решения, само решение сопровождается необходимыми объяснениями, верно выполнен алгоритм решения, решение записано последовательно, аккуратно и синтаксически верно по правилам какого-либо языка или системы программирования.

Самостоятельная работа на ЭВМ считается безупречной, если учащийся самостоятельно или с незначительной помощью учителя выполнил все этапы решения залачи на ЭВМ, и был получен верный ответ или иное требуемое представление решения задачи.

5. Оценка ответа учащегося при устном и письменном опросах, а также при самостоятельной работе на ЭВМ, проводится по пятибалльной системе, **OTBET** выставляется  $\overline{M}3$ отметок:  $\mathbf{1}$  $(\pi \pi \alpha)$ T.e.  $3a$ олна  $\overline{2}$ (неудовлетворительно), 3 (удовлетворительно), 4 (хорошо), 5 (отлично).

6. Учитель может повысить отметку за оригинальный ответ на вопрос или оригинальное решение задачи, которые свидетельствуют о высоком уровне владения информационными технологиями учащимся, за решение более сложной задачи или ответ на более сложный вопрос, предложенные учащемуся дополнительно после выполнения им основных заданий.

## Оценка ответов учащихся

# Для устных ответов определяются следующие критерии оценок:

### - оценка «5» выставляется, если ученик:

- полно раскрыл содержание материала в объеме, предусмотренном программой и учебником;

- изложил материал грамотным языком в определенной логической математическую последовательности. точно **ИСПОЛЬЗУЯ**  $\overline{M}$ специализированную терминологию и символику;

- правильно выполнил графическое изображение алгоритма и иные чертежи и графики, сопутствующие ответу;

показал умение иллюстрировать теоретические положения конкретными примерами, применять их в новой ситуации при выполнении практического задания;

- продемонстрировал усвоение ранее изученных сопутствующих вопросов, сформированность и устойчивость используемых при ответе умений и навыков;

- отвечал самостоятельно без наводящих вопросов учителя.

Возможны одна-две неточности при освещении второстепенных вопросов или в выкладках, которые ученик легко исправил по замечанию учителя.

#### **- оценка «4» выставляется, если:**

ответ удовлетворяет в основном требованиям на оценку «5», но при этом имеет один из недостатков:

- в изложении допущены небольшие пробелы, не исказившие логического и информационного содержания ответа;

- допущены один-два недочета при освещении основного содержания ответа, исправленные по замечанию учителя;

- допущены ошибка или более двух недочетов при освещении второстепенных вопросов или в выкладках, легко исправленные по замечанию учителя.

### **- оценка «3» выставляется, если:**

- неполно или непоследовательно раскрыто содержание материала, но показано общее понимание вопроса и продемонстрированы умения, достаточные для дальнейшего усвоения программного материала, имелись затруднения или допущены ошибки в определении понятий, использовании терминологии, чертежах, блок-схем и выкладках, исправленные после нескольких наводящих вопросов учителя;

- ученик не справился с применением теории в новой ситуации при выполнении практического задания, но выполнил задания обязательного уровня сложности по данной теме,

- при знании теоретического материала выявлена недостаточная сформированность основных умений и навыков.

### **- оценка «2» выставляется, если:**

- не раскрыто основное содержание учебного материала;

- обнаружено незнание или непонимание учеником большей или наиболее важной части учебного материала,

- допущены ошибки в определении понятий, при использовании терминологии, в чертежах, блок-схем и иных выкладках, которые не исправлены после нескольких наводящих вопросов учителя.

## *Для письменных работ учащихся:*

## **- оценка «5» ставится, если:**

- работа выполнена полностью;

- в графическом изображении алгоритма (блок-схеме), в теоретических выкладках решения нет пробелов и ошибок;

- в тексте программы нет синтаксических ошибок (возможны одна-две различные неточности, описки, не являющиеся следствием незнания или непонимания учебного материала).

### **- оценка «4» ставится, если:**

- работа выполнена полностью, но обоснования шагов решения недостаточны (если умение обосновывать рассуждения не являлось специальным объектом проверки);

- допущена одна ошибка или два-три недочета в чертежах, выкладках, чертежах блок-схем или тексте программы.

### **- оценка «3» ставится, если:**

- допущены более одной ошибки или двух-трех недочетов в выкладках, чертежах блок-схем или программе, но учащийся владеет обязательными умениями по проверяемой теме.

# **- оценка «2» ставится, если:**

- допущены существенные ошибки, показавшие, что учащийся не владеет обязательными знаниями по данной теме в полной мере.

# **Самостоятельная работа на ЭВМ оценивается следующим образом: - оценка «5» ставится, если:**

- учащийся самостоятельно выполнил все этапы решения задач на ЭВМ;

- работа выполнена полностью и получен верный ответ или иное требуемое представление результата работы;

## **- оценка «4» ставится, если:**

- работа выполнена полностью, но при выполнении обнаружилось недостаточное владение навыками работы с ЭВМ в рамках поставленной задачи;

- правильно выполнена большая часть работы (свыше 85 %);

- работа выполнена полностью, но использованы наименее оптимальные подходы к решению поставленной задачи.

## **- оценка «3» ставится, если:**

- работа выполнена не полностью, допущено более трех ошибок, но учащийся владеет основными навыками работы на ЭВМ, требуемыми для решения поставленной задачи.

## **- оценка «2» ставится, если:**

- допущены существенные ошибки, показавшие, что учащийся не владеет обязательными знаниями, умениями и навыками работы на ЭВМ или значительная часть работы выполнена не самостоятельно

# МАТЕРИАЛЬНО-ТЕХНИЧЕСКОЕ ОБЕСПЕЧЕНИЕ

## **1. Литература**

- 1. Босова, Л.Л. Информатика: учеб. для 5 класса [Текст] / Л.Л. Босова, А.Ю. Босова. – 2-е изд., испр. – М. : БИНОМ. Лаборатория знаний, 2014.
- 2. Босова, Л. Л. Занимательные задачи по информатике / Л.Л. Босова, А.Ю. Босова, Ю.Г. Коломенская. – М.: БИНОМ. Лаборатория знаний, 2013.
- 3. Босова, Л. Л. Преподавание информатики 5-7 классах / Л.Л. Босова. – М.: БИНОМ. Лаборатория знаний, 2010.
- 4. Югова, Н.Л. Поурочные разработки по информатике: 5 класс / Н.Л. Югова, Р.Р. Камалов. – М.: ВАКО, 2010. – (В помощь школьному учителю).

# **2. Интернет-ресурсы**

- 1. Бородин, М.Н. Информатика. УМК для основной школы. 5-6 классы. 7-9 классы : метод. пособие / М.Н. Бородин. – М.: БИНОМ. Лаборатория знаний, 2013. – Режим доступа: <http://files.lbz.ru/pdf/mpBosova5-9fgos.pdf>
- 2. Единая коллекция цифровых образовательных ресурсов. Режим доступа: [http://school-collection.edu.ru](http://school-collection.edu.ru/)
- 3. Фестиваль педагогических идей «Открытый урок». Преподавание информатики. – Режим Режим доступа: <http://festival.lseptember.ru/informatics>
- 4. Информатика. 5 класс: электронное приложение к учебнику. Режим доступа: http://www.metodist.lbz.ru/authors/informatika/3/eor5.php

# **3. Технические средства обучения**

- 1. Компьютеры.
- 2. Экран (на штативе или настенный) или интерактивная доска.
- 3. Мультимедийный проектор.
- 4. Сканер.
- 5. Принтер (черно-белый).
- 6. Акустические колонки в составе рабочего места преподавателя.
- 7. Оборудование, обеспечивающее подключение к сети Интернет.

# **4. Учебно-практическое оборудование.**

Учебная доска.

# КАЛЕНДАРНО-ТЕМАТИЧЕСКОЕ ПЛАНИРОВАНИЕ

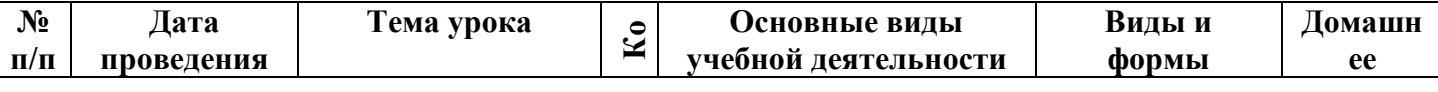

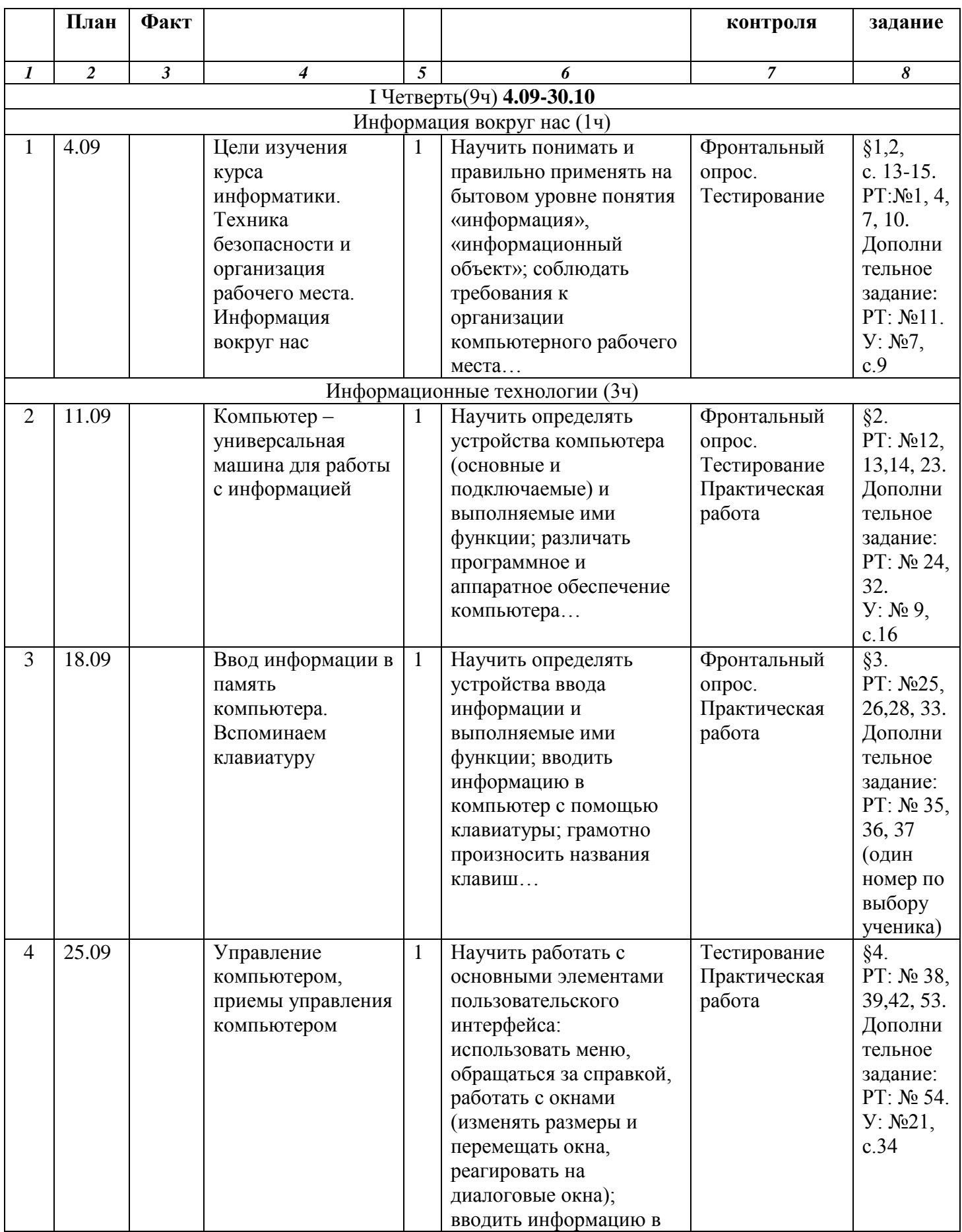

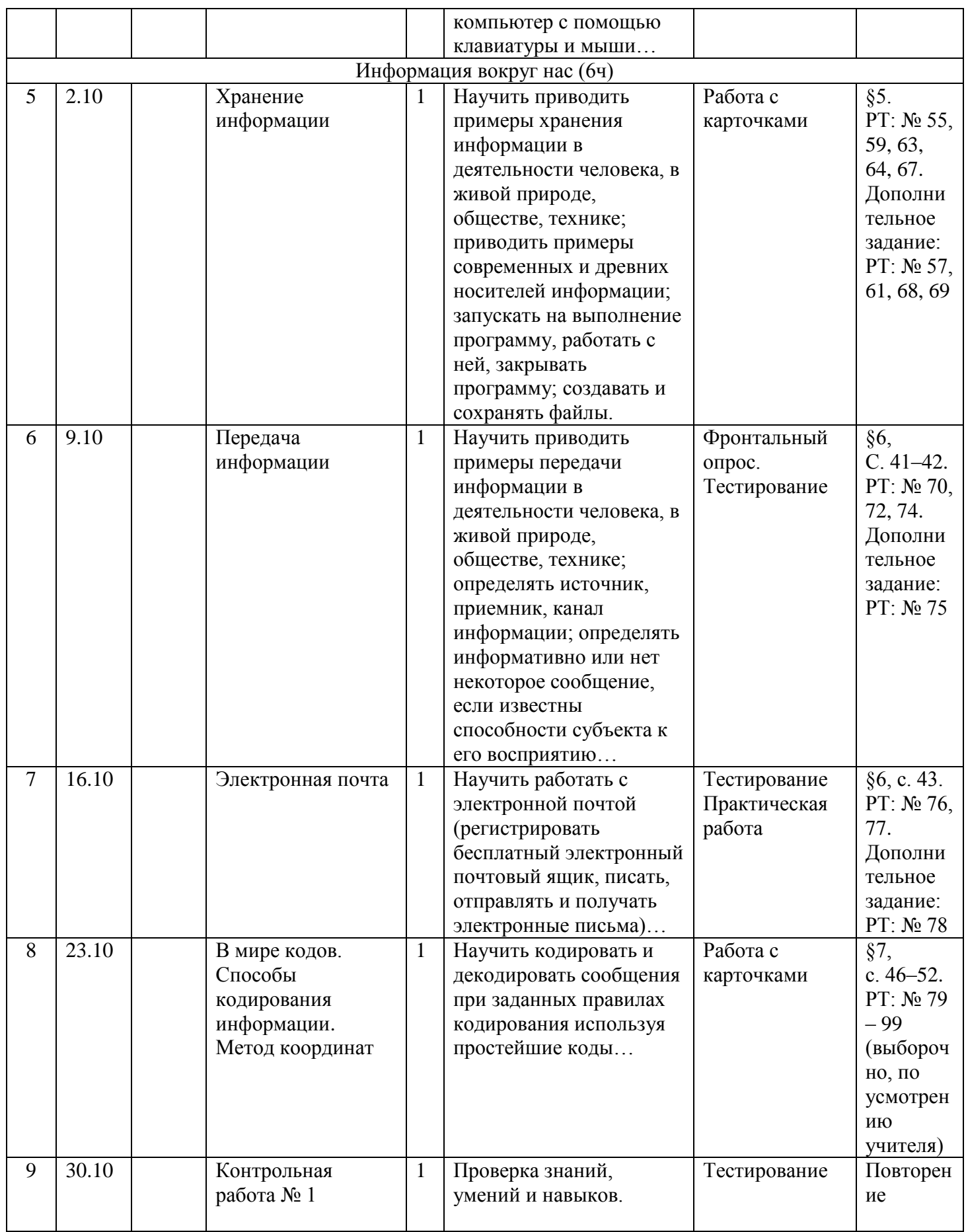

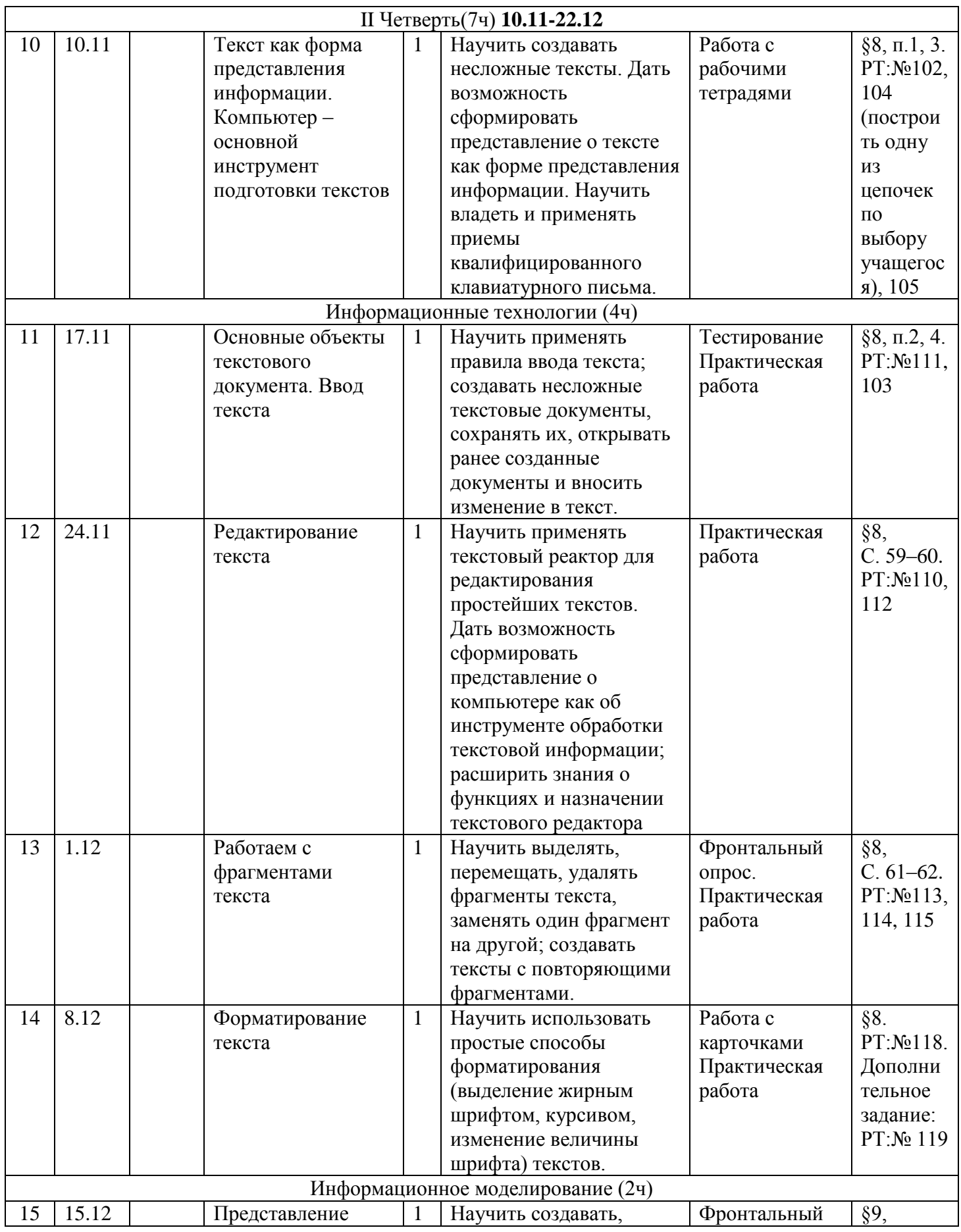

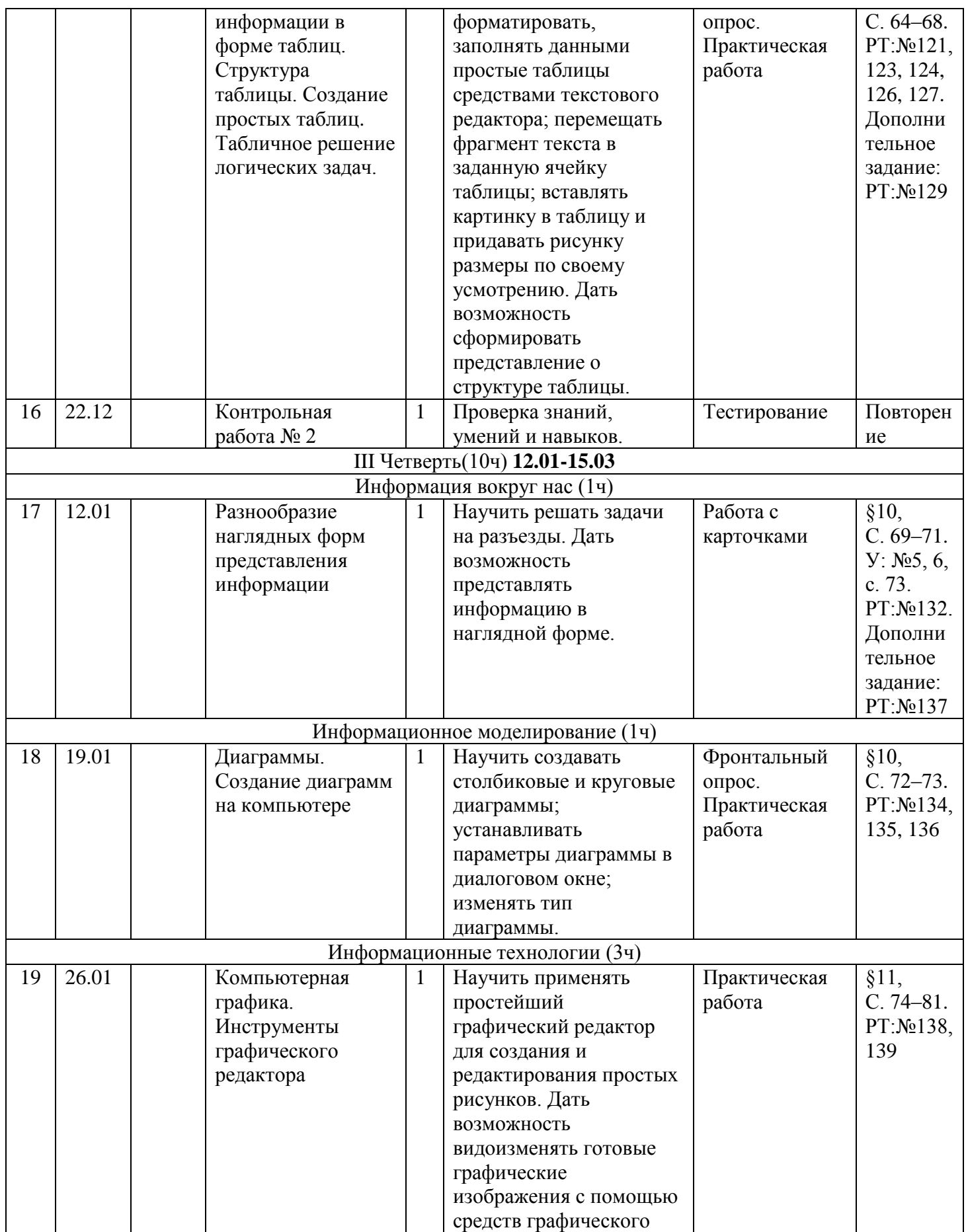

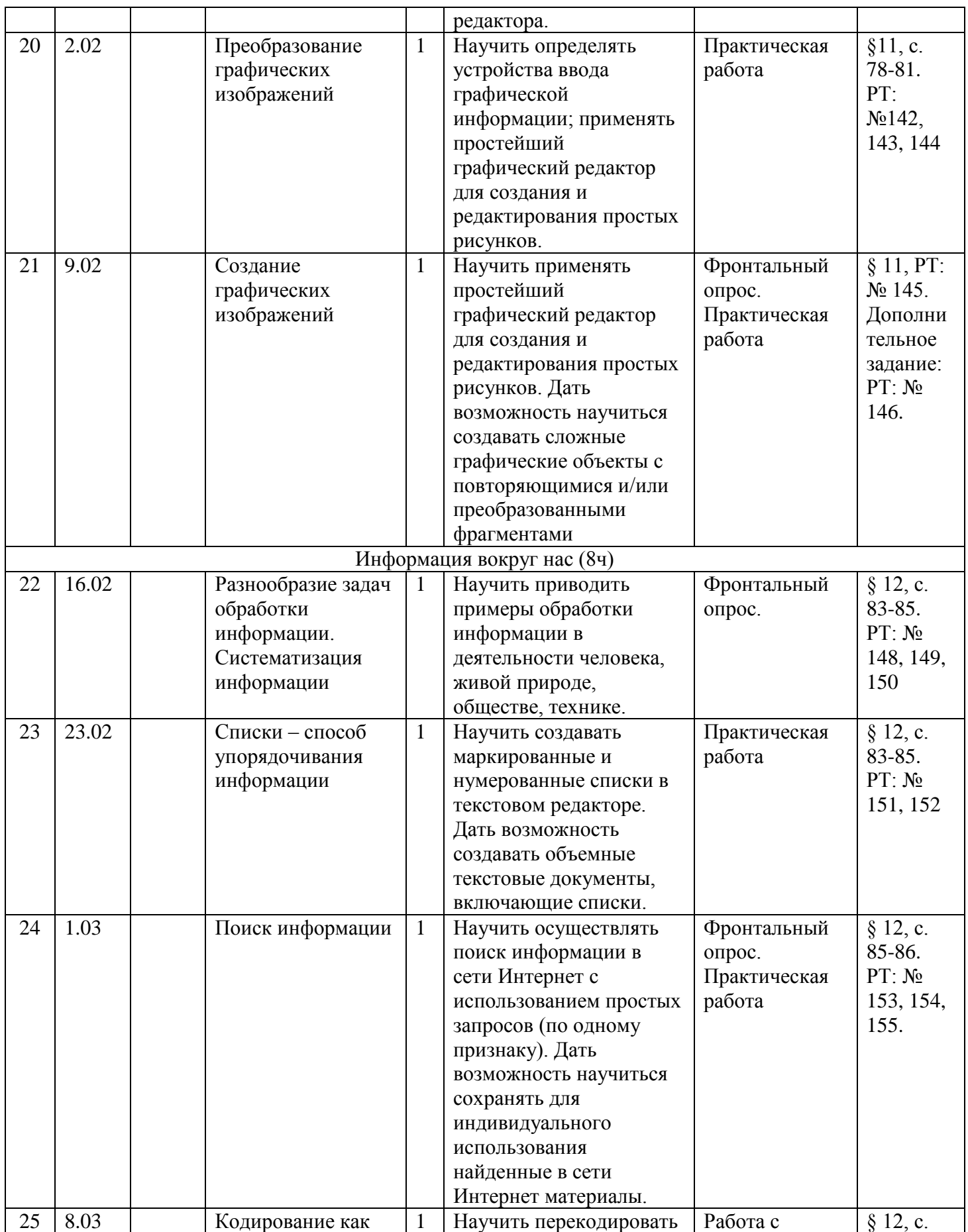

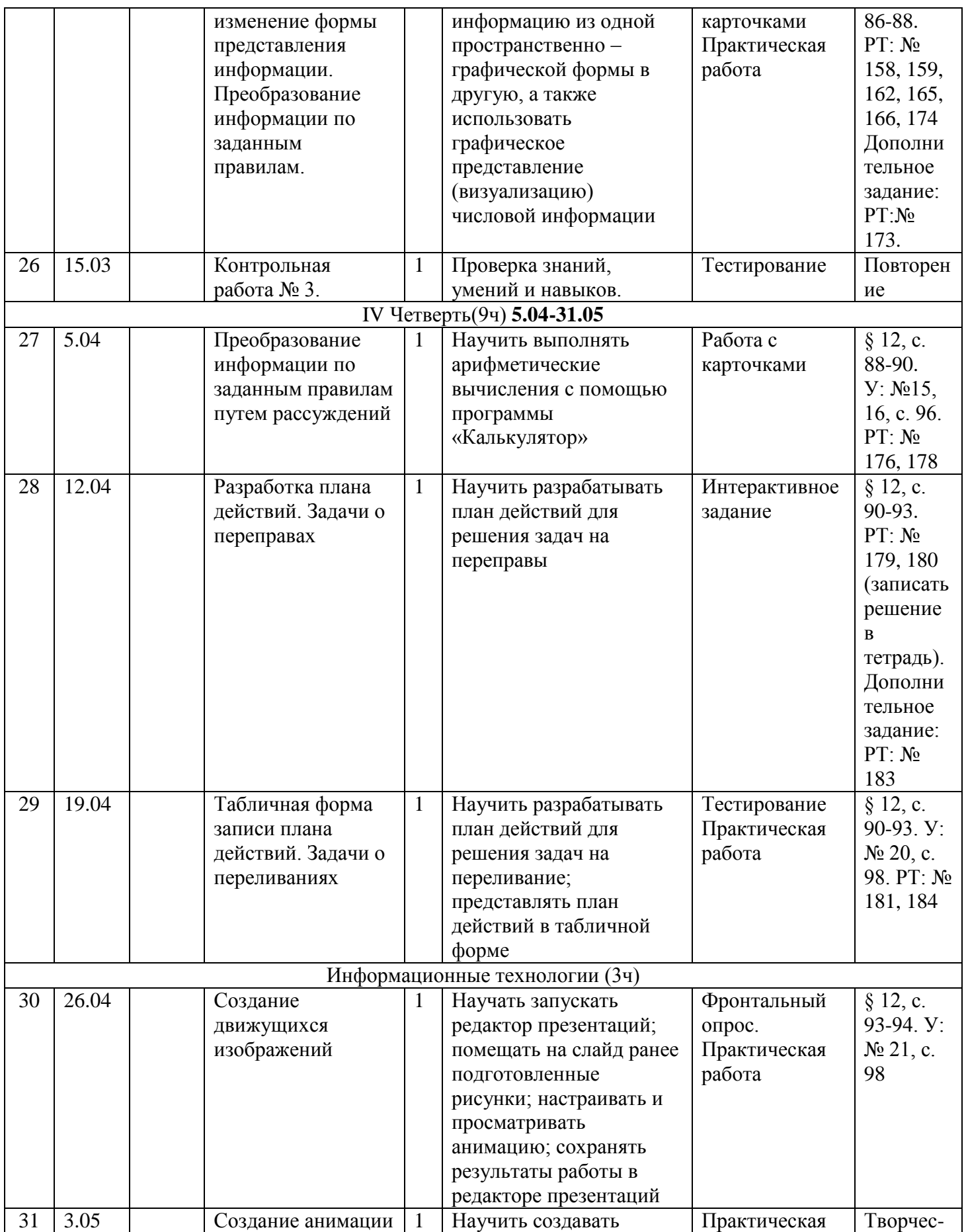

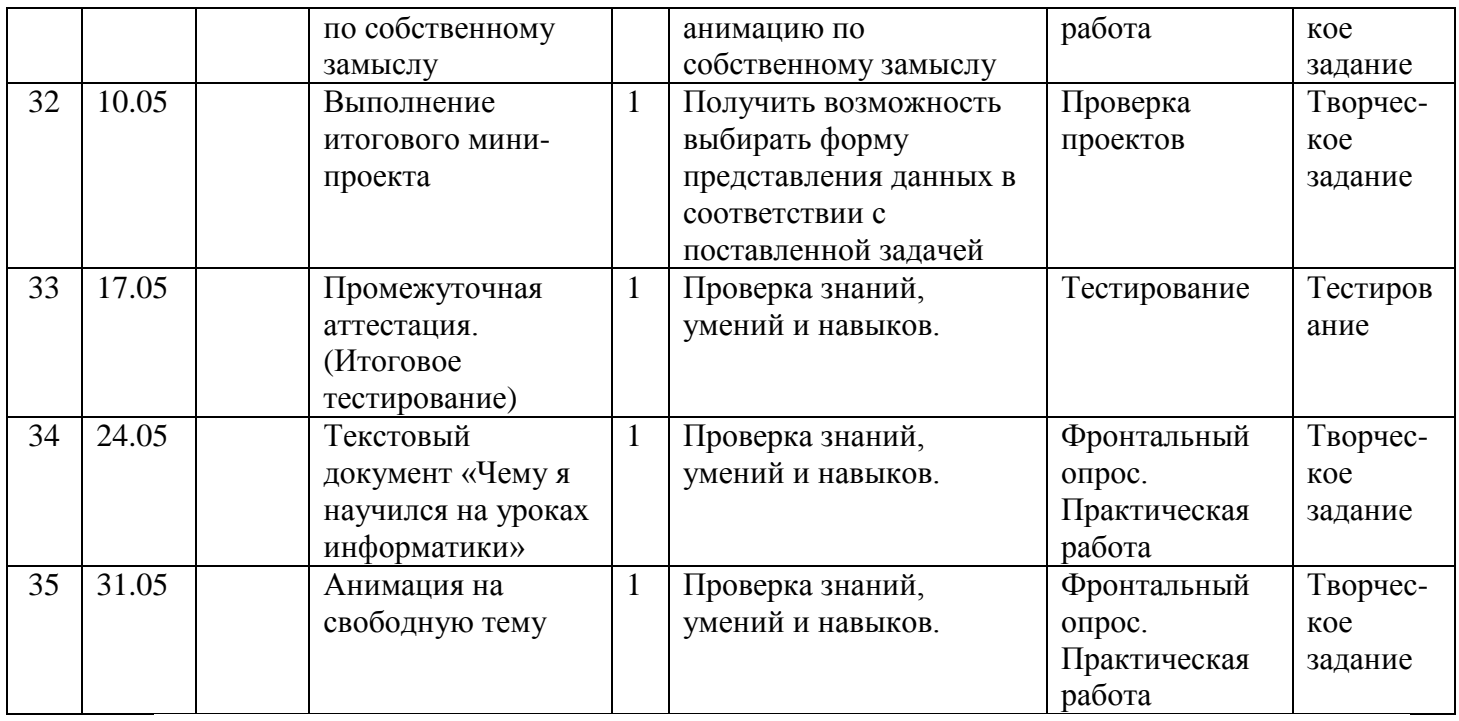